# SAM-M8Q

# Easy-to-use u-blox M8 GNSS antenna module Hardware Integration Manual

#### **Abstract**

This document describes the hardware features and specifications of the SAM-M8Q patch antenna module, which features the u-blox M8 concurrent GNSS engine with reception of GPS, GLONASS, Galileo and QZSS signals.

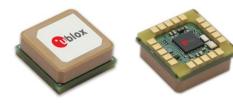

Top and bottom view

#### www.u-blox.com

UBX-16018358 - R05

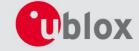

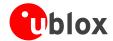

| Document Information     |                                           |                             |  |  |
|--------------------------|-------------------------------------------|-----------------------------|--|--|
| Title                    | SAM-M8Q                                   | SAM-M8Q                     |  |  |
| Subtitle                 | Easy-to-use u-blox M8 GNSS antenna module |                             |  |  |
| Document type            | Hardware Integration                      | Hardware Integration Manual |  |  |
| Document number          | UBX-16018358                              |                             |  |  |
| <b>Revision and Date</b> | R05 24-Oct-2017                           |                             |  |  |
| <b>Document Status</b>   | Production Information                    |                             |  |  |

| Document status explanation                                                                                      |                                                                                                    |  |
|----------------------------------------------------------------------------------------------------|----------------------------------------------------------------------------------------------------|--|
| Objective Specification Document contains target values. Revised and supplementary data will be published later. |                                                                                                    |  |
| Advance Information                                                                                              | Document contains data based on early testing. Revised and supplementary data will be published later.   |  |
| Early Production Information                                                                                     | Document contains data from product verification. Revised and supplementary data may be published later. |  |
| Production Information                                                                                           | Document contains the final product specification.                                                       |  |

#### **European Union regulatory compliance**

SAM-M8Q smart antenna module complies with all relevant requirements for RED 2014/53/EU. The SAM-M8Q Declaration of Conformity (DoC) is available at <a href="https://www.u-blox.com">www.u-blox.com</a> within Support > Product resources > Conformity Declaration.

This document applies to the following products:

| Product name | Type number  | Firmware version | PCN reference |
|--------------|--------------|------------------|---------------|
| SAM-M8Q      | SAM-M8Q-0-10 | ROM SPG 3.01     | N/A           |

u-blox reserves all rights to this document and the information contained herein. Products, names, logos and designs described herein may in whole or in part be subject to intellectual property rights. Reproduction, use, modification or disclosure to third parties of this document or any part thereof without the express permission of u-blox is strictly prohibited.

The information contained herein is provided "as is" and u-blox assumes no liability for the use of the information. No warranty, either express or implied, is given, including but not limited, with respect to the accuracy, correctness, reliability and fitness for a particular purpose of the information. This document may be revised by u-blox at any time. For most recent documents, visit www.u-blox.com. Copyright © 2017, u-blox AG.

u-blox is a registered trademark of u-blox Holding AG in the EU and other countries.

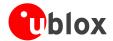

### **Preface**

#### u-blox Technical Documentation

As part of our commitment to customer support, u-blox maintains an extensive volume of technical documentation for our products. In addition to our product-specific technical data sheets, the following manuals are available to assist u-blox customers in product design and development.

- **GPS Compendium:** This document, also known as the GPS book, provides a wealth of information regarding generic questions about GPS system functionalities and technology.
- **Receiver Description including Protocol Specification:** This document describes messages, configuration and functionalities of the SAM-M8Q software releases and receivers.
- **Hardware Integration Manuals:** These manuals provide hardware design instructions and information on how to set up production and final product tests.
- **Application Notes:** These documents provide general design instructions and information that applies to all u-blox GNSS positioning modules.

#### How to use this Manual

This manual has a modular structure. It is not necessary to read it from beginning to end.

The following symbols highlight important information within the manual:

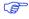

An index finger points out key information pertaining to module integration and performance.

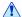

A warning symbol indicates actions that could negatively influence or damage the module.

#### **Questions**

If you have any questions about SAM-M8Q integration, please:

- Read this manual carefully.
- Contact our information service on the homepage http://www.u-blox.com.
- Read the guestions and answers on our FAQ database on the homepage.

### **Technical Support**

#### Worldwide Web

Our website (<a href="http://www.u-blox.com">http://www.u-blox.com</a>) is a rich pool of information. Product information, technical documents and helpful FAQ can be accessed 24h a day.

#### By E-mail

If you have technical problems or cannot find the required information in the provided documents, contact the closest Technical Support office. To ensure that we process your request as soon as possible, use our service pool email addresses rather than personal staff email addresses. Contact details are at the end of the document.

#### **Helpful Information when Contacting Technical Support**

When contacting Technical Support please have the following information ready:

- Receiver type (e.g. SAM-M8Q-0-10), Datacode (e.g. 180200.1000), and firmware version (e.g. ROM SPG 3.01)
- Receiver/module configuration
- Clear description of your question or the problem (may include a u-center logfile)
- A short description of the application
- Your complete contact details

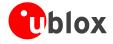

### **Contents**

| Prefa | ce                                                        | 3  |
|-------|-----------------------------------------------------------|----|
| Conte | ents                                                      | 4  |
| 1 Ha  | ardware description                                       | 5  |
| 1.1   | Overview                                                  |    |
| 1.2   | Configuration                                             |    |
| 1.3   | Connecting power                                          | 5  |
| 1.4   | Interfaces                                                | 6  |
| 1.4   | I.1 UART                                                  | 6  |
| 1.4   | 1.2 Display Data Channel (DDC)                            | 6  |
| 1.5   | I/O pins                                                  | 7  |
| 1.5   | 5.1 RESET_N: Reset                                        | 7  |
| 1.5   | •                                                         |    |
| 1.5   |                                                           |    |
| 1.5   | _                                                         |    |
| 1.6   | Electromagnetic interference on VO lines                  | 8  |
| 2 De  | esign                                                     | 9  |
| 2.1   | Pin description                                           | 9  |
| 2.2   | Minimal design                                            | 9  |
| 2.3   | Footprint and paste mask                                  | 10 |
| 2.4   | Antenna                                                   | 11 |
| 2.5   | Embedded antenna operation                                | 12 |
| 2.6   | PCB layout suggestion                                     | 13 |
| 3 Pr  | oduct handling                                            | 14 |
| 3.1   | Packaging, shipping, storage and moisture preconditioning | 14 |
| 3.2   | Soldering                                                 | 14 |
| 3.3   | EOS/ESD/EMI precautions                                   | 17 |
| 3.3   | 3.1 Electromagnetic interference (EMI)                    | 18 |
| 3.4   | Applications with cellular modules                        | 19 |
| Appe  | ndix                                                      | 21 |
| A GI  | lossary                                                   | 21 |
|       | ecommended parts                                          |    |
|       | ed documents                                              |    |
|       | ion history                                               |    |
|       | act                                                       |    |

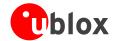

### 1 Hardware description

#### 1.1 Overview

The SAM-M8Q module is a concurrent GNSS patch antenna module featuring the high performance u-blox M8 GNSS engine with reception of GPS, GLONASS, Galileo and QZSS signals. Available in an LGA package, it is easy to integrate and combines exceptional positioning performance with highly flexible power, design, and connectivity options. SMT pads allow fully automated assembly with standard pick & place and reflow-soldering equipment for cost-efficient, high-volume production enabling short time-to-market.

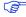

For product features see the SAM-M8Q Data Sheet [1].

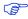

To determine which u-blox product best meets your needs, see the product selector tables on the u-blox website (www.u-blox.com).

#### 1.2 Configuration

The configuration settings can be modified using UBX protocol configuration messages; see the u-blox 8 / u-blox M8 Receiver Description Including Protocol Specification [2]. The modified settings remain effective until power-down or reset. If these settings have been stored in BBR (Battery Backed RAM), then the modified configuration will be retained, as long as the backup battery supply is not interrupted.

#### 1.3 Connecting power

The SAM-M8Q antenna module has three power supply pins: VCC, VCC\_IO and V\_BCKP.

#### VCC: Main supply voltage

The **VCC** pin provides the main supply voltage. During operation, the current drawn by the module can vary by some orders of magnitude, especially if enabling low-power operation modes. For this reason, it is important that the supply circuitry be able to support the peak power for a short time (see the SAM-M8Q Data Sheet [1] for specification).

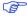

When switching from backup mode to normal operation or at start-up, the SAM-M8Q antenna module must charge its internal capacitors in the core domain. In certain situations, this can result in a significant current draw. For low power applications using power save and backup modes, it is important that the power supply or low ESR capacitors at the module input can deliver this current/charge.

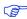

Use a proper GND concept. Do not use any series resistors, ferrite beads or coils in the power line.

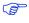

The equipment must be supplied by an external limited power source in compliance with the clause 2.5 of the standard IEC 60950-1.

#### VCC\_IO: IO supply voltage

**VCC\_IO** from the host system supplies the digital I/Os. The wide range of **VCC\_IO** allows seamless interfacing to standard logic voltage levels independent of the **VCC** voltage level. In many applications, **VCC\_IO** is simply connected to the main supply voltage.

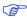

Without a **VCC\_IO** supply, the system will remain in reset state.

#### V\_BCKP: Backup supply voltage

In case of a power failure on the module supply, **V\_BCKP** supplies the real-time clock (RTC) and battery backed RAM (BBR). Use of valid time and the GNSS orbit data at start-up will improve the GNSS performance, i.e. hot starts and warm starts. If no backup battery is connected, the module performs a cold start at power-up.

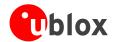

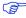

Avoid high resistance on the **V\_BCKP** line: During the switch from main supply to backup supply, a short current adjustment peak can cause high voltage drop on the pin with possible malfunctions.

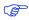

If no backup supply voltage is available, connect the **V\_BCKP** pin to **VCC\_IO**.

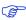

As long a supply is connected to **VCC\_IO** of SAM-M8Q antenna module, the backup battery is disconnected from the RTC and the BBR to avoid unnecessary battery drain (see Figure 1). In this case, **VCC\_IO** supplies power to the RTC and BBR. V\_BCKP supplies the RTC and BBR in case VCC\_IO voltage goes below 1.4V.

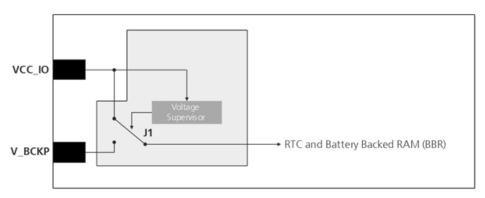

Figure 1: Backup battery and voltage

#### 1.4 Interfaces

#### 1.4.1 UART

The SAM-M8Q antenna module includes a Universal Asynchronous Receiver Transmitter (UART) serial interface, **RxD/TxD**, which supports configurable baud rates, as specified in the SAM-M8Q Data Sheet [1]. The signal output and input level is 0 V to **VCC\_IO**. An interface based on RS232 standard levels (+/- 12 V) can be implemented using level shifters, such as Maxim MAX3232. Hardware handshake signals and synchronous operation are not supported.

#### 1.4.2 Display Data Channel (DDC)

An I<sup>2</sup>C compatible Display Data Channel (DDC) interface is available with SAM-M8Q antenna modules for serial communication with an external host CPU. The interface only supports operation in slave mode (master mode is not supported). The DDC protocol and electrical interface are fully compatible with the Fast-Mode of the I<sup>2</sup>C industry standard. DDC pins **SDA** and **SCL** have internal pull-up resistors to **VCC IO**.

For more information about the DDC implementation, see the u-blox 8 / u-blox M8 Receiver Description Including Protocol Specification [2]. For bandwidth information, see the SAM-M8Q Data Sheet [1]. For timing parameters, consult the I2C-bus specification [6].

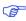

The SAM-M8Q DDC interface supports serial communication with u-blox cellular modules. See the specification of the applicable cellular module to confirm compatibility.

#### TX READY

The **TX\_READY** function is used to indicate when the receiver has data to transmit on DDC interface. A listener can wait on the **TX\_READY** signal instead of polling the DDC interfaces. The UBX-CFG-PRT message lets you configure the polarity and the number of bytes in the buffer before the TX READY signal goes active. The **TX\_READY** function can be mapped to **TXD** (PIO 06). The **TX\_READY** function is disabled by default.

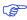

The **TX\_READY** functionality can be enabled and configured by AT commands sent to the u-blox cellular module supporting the feature. For more information see the GPS Implementation and Aiding Features in u-blox wireless modules [7].

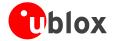

#### 1.5 I/O pins

#### 1.5.1 RESET\_N: Reset

Driving **RESET\_N** low activates a hardware reset of the system. Use this pin only to reset the module. Do not use **RESET\_N** to turn the module on and off, since the reset state increases power consumption. The SAM-M8Q **RESET\_N** pin is for input only.

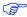

The RTC time is also reset (but not BBR). Means the Hotstart performance will be degraded after a reset.

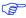

No additional capacitance should be added at **RESET\_N** pin to GND (otherwise it could cause a reset at startup).

#### 1.5.2 EXTINT: External interrupt

**EXTINT** is an external interrupt pin with fixed input voltage thresholds with respect to **VCC\_IO** (see the SAM-M8Q Data Sheet [1] for more information). It can be used for wake-up functions in Power Save Mode on and for aiding. Leave open if unused, function is disabled by default.

#### **Power Control**

The power control feature allows overriding the automatic active/inactive cycle of Power Save Mode. The state of the receiver can be controlled through the **EXTINT** pin. The receiver can also be forced OFF using **EXTINT** when Power Save Mode is not active.

#### Frequency aiding

The **EXTINT** pin can be used to supply time or frequency aiding data to the receiver.

For time aiding, hardware time synchronization can be achieved by connecting an accurate time pulse to the **EXTINT** pin.

Frequency aiding can be implemented by connecting a periodic rectangular signal with a frequency up to 500 kHz and arbitrary duty cycle (low/high phase duration must not be shorter than 50 ns) to the **EXTINT** pin. Provide the applied frequency value to the receiver using UBX messages.

#### 1.5.3 TIMEPULSE

A configurable time pulse signal is available with SAM-M8Q antenna module. By default, the time pulse signal is configured to one pulse per second. For more information see the u-blox 8 / u-blox M8 Receiver Description Including Protocol Specification [2].

#### 1.5.4 SAFEBOOT N

The **SAFEBOOT\_N** pin is for future service, updates and reconfiguration.

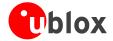

#### 1.6 Electromagnetic interference on I/O lines

Any I/O signal line with a length greater than approximately 3 mm can act as an antenna and may pick up arbitrary RF signals transferring them as noise into the GNSS receiver. This specifically applies to unshielded lines, in which the corresponding GND layer is remote or missing entirely, and lines close to the edges of the printed circuit board.

If, for example, a cellular signal radiates into an unshielded high-impedance line, it is possible to generate noise in the order of volts and not only distort receiver operation but also damage it permanently.

On the other hand, noise generated at the I/O pins will emit from unshielded I/O lines. Receiver performance may be degraded when this noise is coupled into the GNSS antenna (see Figure 11).

To avoid interference by improperly shielded lines, it is recommended to use resistors (e.g. R>20  $\Omega$ ), ferrite beads (e.g. BLM15HD102SN1) or inductors (e.g. LQG15HS47NJ02) on the I/O lines in series. These components should be chosen with care because they will affect also the signal rise times.

Figure 2 shows an example of EMI protection measures on the RXD/TXD line using a ferrite bead. More information can be found in section 3.3.

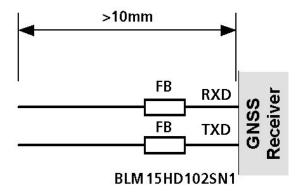

Figure 2: EMI Precautions

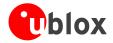

# 2 Design

### 2.1 Pin description

| Function | PIN        | No                                   | I/O | Description           | Remarks                                                                                                    |
|----------|------------|--------------------------------------|-----|-----------------------|----------------------------------------------------------------------------------------------------|
| Power    | VCC        | 17                                   |     | Main supply           | Provide clean and stable supply (low impedance, < 0.2 Ohms).                                                                                                    |
|          | GND        | 1, 4, 5, 6,<br>10, 11, 15,<br>16, 20 |     | Ground                | Assure a good <b>GND</b> connection to all <b>GND</b> pins of the module.                                                                                                    |
|          | VCC_IO     | 2                                    |     | VCC_IO                | IO supply voltage. Must be always supplied. Usually connect to <b>VCC</b> Pin 17                                                                                                    |
|          | V_BCKP     | 3                                    |     | Backup Supply         | It is recommended to connect a backup supply voltage to <b>V_BCKP</b> in order to enable Warm- and Hot Start features on the positioning module. Otherwise, connect to <b>VCC_IO</b> . |
| UART     | TXD        | 13                                   | 0   | Serial Port           | Can be configured as TX_Ready for DDC interface. Leave open if not used.                                                                                                    |
|          | RXD        | 14                                   | I   | Serial Port           | Leave open if not used.                                                                                                    |
| DDC      | SCL        | 12                                   | I   | Serial Port           | Leave open if not used.                                                                                                    |
|          | SDA        | 9                                    | I/O | Serial Port           | Leave open if not used.                                                                                                    |
| System   | RESET_N    | 18                                   | I   | Reset (Active<br>Low) | Leave open if not used. Do not drive high. Do not connect a capacitor at this pin.                                                                                                    |
|          | TIMEPULSE  | 7                                    | 0   | 1PPS                  | Configurable Timepulse signal (one pulse per second by default).<br>Leave open if not used.                                                                                            |
|          | EXTINT     | 19                                   | I   | Ext. Interrupt        | Leave open if not used.                                                                                                    |
|          | SAFEBOOT_N | 8                                    | ı   |                       | Leave open.                                                                                                    |

Table 1: SAM-M8Q Pinout

### 2.2 Minimal design

This is a minimal setup for a SAM-M8Q GNSS antenna module:

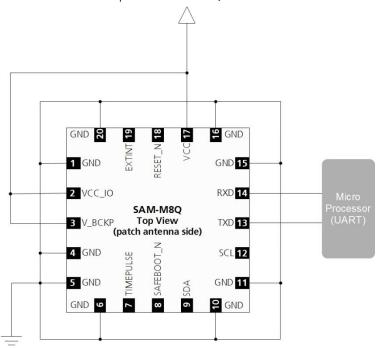

Figure 3: SAM-M8Q GNSS patch antenna design

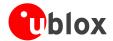

#### 2.3 Footprint and paste mask

The suggested solder mask openings are the same as the pad layout.

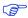

Be sure to comply with special PCB layout design rules to ensure proper embedded antenna operation when the customer PCB is used as part of antenna. This requires solid ground plane around the module, see the section 2.60 for PCB layout suggestions.

#### **Footprint**

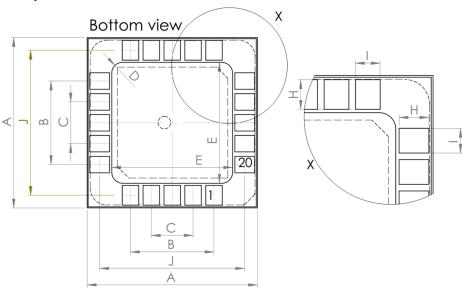

Figure 4: SAM-M8Q footprint

| Symbol | Typ [mm] |
|--------|----------|
| А      | 15.50    |
| В      | 7.60     |
| С      | 3.80     |
| D      | R1.00    |
| E      | 11.00    |
| F      | 6.30     |
| Н      | 1.80     |
| I      | 1.50     |
| J      | 13.20    |

**Table 2: SAM-M8Q footprint dimensions** 

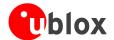

#### Paste mask

Stencil thickness: 120 µm

Orange: Pad

Grey: stencil opening

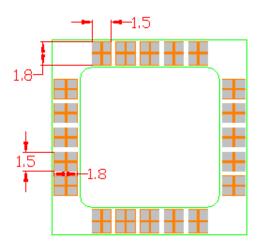

Figure 5: Suggested pad layout and occupied area, top view

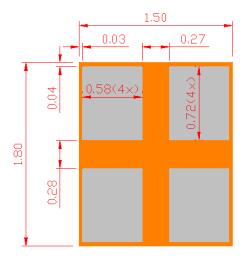

Figure 6: Paste mask detail for each pad

#### 2.4 Antenna

SAM-M8Q GNSS patch antenna module is designed with an integrated GPS/Galileo/GLONASS patch antenna.

#### **Antenna input**

The module has an embedded GNSS patch antenna and a SAW band-pass filter before LNA, which provides excellent protection against out-of-band GNSS blocking caused by possible near-by wireless transmitters. The signal is further amplified by the internal Low Noise Amplifier (LNA) inside u-blox's UBX-M8030 GNSS chip.

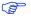

Be sure to comply with special PCB layout design rules to ensure proper embedded antenna operation when the customer PCB is used as part of antenna. This requires solid ground plane around the module, see the section 2.6 for PCB layout suggestions.

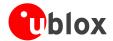

#### 2.5 Embedded antenna operation

The embedded GPS/Galileo/GLONASS patch antenna provides optimal performance in the middle of a 50 x 50 mm ground plane.

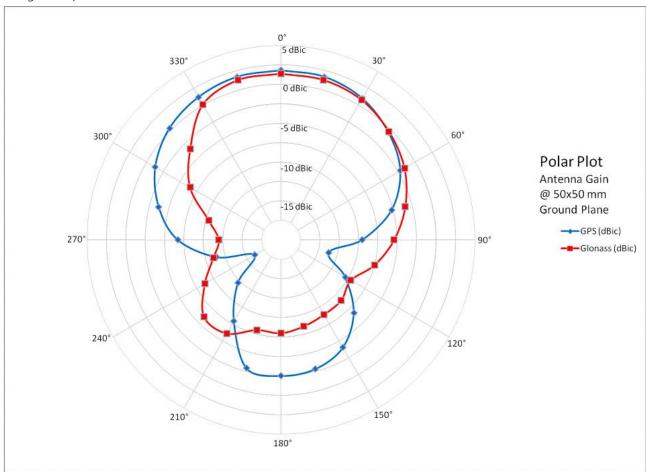

Figure 7: 1.575 GHz typical free space radiation patterns

Tall nearby components (h > 3 mm) should be placed at least 10 mm away from the SAM-M8Q module. An enclosure or plastic cover should have a minimum distance of 5 mm to the antenna.

Placement near a human body (or any biological tissue) can be acceptable by keeping a minimum distance of 10 mm between motherboard and the body. With smaller distances to the body, the radiation efficiency of the antenna will start to reduce due to signal losses in biological tissue.

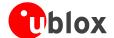

#### 2.6 PCB layout suggestion

For good performance, it is essential to have a proper layout and placement.

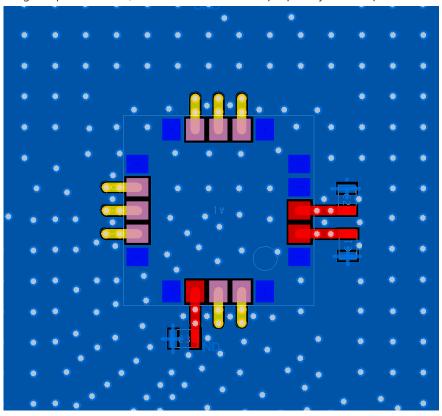

Figure 8: Layout recommendation (top layer)

SAM-M8Q GNSS patch antenna module is intended to be placed in the middle of  $50 \times 50$  mm GND size board, but a larger or smaller ground plane can be used. When using smaller than  $40 \times 40$  mm ground plane, the performance may get decreased significantly.

#### Some important recommendations:

- Easy to connect, but make sure all noisy lines / components are shielded or on inner layers
- Do not place any noisy parts close to SAM-M8Q, place them as far away as possible or on other side of PCB
- It is recommended not to place anything closer than 1 cm to each edge of SAM-M8Q
- Performance goes significantly down if GND size is smaller than 40 x 40 mm
- Use at least one layer for solid GND plane, preferably the layer SAM-M8Q is placed on it
- Use solid GND plane under SAM-M8Q, which forms the shield. No signal traces allowed below SAM-M8Q
- Route signal traces away from the module on top layer
- When necessary, allow signal swap from top to bottom layer clearly away from module > 20 mm
- Use copper pour ground planes on top and bottom layers; use multiple GND net via holes to tie separate ground plane areas tightly together

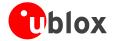

### 3 Product handling

#### 3.1 Packaging, shipping, storage and moisture preconditioning

For information pertaining to reels and tapes, Moisture Sensitivity levels (MSL), shipment and storage information, as well as drying for preconditioning see the SAM-M8Q Data Sheet [1].

#### **Population of Modules**

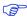

When populating the modules, make sure that the pick and place machine is aligned to the copper pins of the module and not to the module edge.

#### 3.2 Soldering

#### Soldering paste

Use of "No Clean" soldering paste is highly recommended, as it does not require cleaning after the soldering process has taken place. The paste listed in the example below meets these criteria.

Soldering Paste: OM338 SAC405 / Nr.143714 (Cookson Electronics)

Alloy specification: Sn 95.5/ Ag 4/ Cu 0.5 (95.5% Tin/ 4% Silver/ 0.5% Copper)

Melting Temperature: 217 °C Stencil Thickness: 120 um

The final choice of the soldering paste depends on the approved manufacturing procedures. The paste-mask geometry for applying soldering paste should meet the recommendations.

#### **Reflow soldering**

A convection type soldering oven is highly recommended over the infrared type radiation oven. Convection heated ovens allow precise control of the temperature, and all parts will heat up evenly, regardless of material properties, thickness of components and surface color.

As a reference, see the "IPC-7530 Guidelines for temperature profiling for mass soldering (reflow and wave) processes", published in 2001.

#### **Preheat phase**

During the initial heating of component leads and balls, residual humidity will be dried out. Note that this preheat phase will not replace prior baking procedures.

- Temperature rise rate: max. 3 °C/s. If the temperature rise is too rapid in the preheat phase it may cause excessive slumping.
- Time: 60 120 s. If the preheat is insufficient, rather large solder balls tend to be generated. Conversely, if performed excessively, fine balls and large balls will be generated in clusters.
- End Temperature: 150 200 °C. If the temperature is too low, non-melting tends to be caused in areas containing large heat capacity.

#### Heating/ Reflow phase

The temperature rises above the liquidus temperature of 217 °C. Avoid a sudden rise in temperature as the slump of the paste could become worse.

- Limit time above 217 °C liquidus temperature: 40 60 s
- Peak reflow temperature: 245 °C

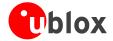

#### **Cooling phase**

A controlled cooling avoids negative metallurgical effects of the solder (becoming more brittle) and possible mechanical tensions in the products. Controlled cooling helps to achieve bright solder fillets with a good shape and low contact angle.

• Temperature fall rate: max 4 °C/s

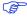

To avoid falling off, the SAM-M8Q antenna module should be placed on the topside of the motherboard during soldering.

The final soldering temperature chosen at the factory depends on additional external factors like choice of soldering paste, size, thickness and properties of the baseboard, etc. Exceeding the maximum soldering temperature in the recommended soldering profile may permanently damage the module.

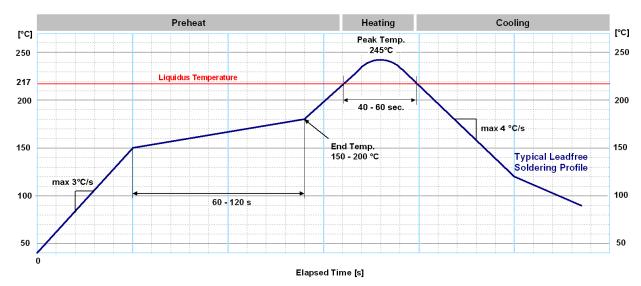

Figure 9: Recommended soldering profile

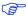

SAM-M8Q module **must not** be soldered with a damp heat process.

#### **Optical inspection**

After soldering the SAM-M8Q antenna module, consider an optical inspection step to check whether:

• The module is properly aligned and centered over the pads.

#### Cleaning

In general, cleaning the populated modules is strongly discouraged. Residues underneath the modules cannot be easily removed with a washing process.

- Cleaning with water will lead to capillary effects where water is absorbed in the gap between the baseboard and the module. The combination of residues of soldering flux and encapsulated water leads to short circuits or resistor-like interconnections between neighboring pads.
- Cleaning with alcohol or other organic solvents can result in soldering flux residues flooding into the two housings, areas that are not accessible for post-wash inspections. The solvent will also damage the sticker and the ink-jet printed text.
- Ultrasonic cleaning will permanently damage the module, in particular the quartz oscillators.

The best approach is to use a "no clean" soldering paste and eliminate the cleaning step after the soldering.

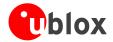

#### Repeated reflow soldering

Only single reflow soldering process is recommended for boards populated with SAM-M8Q GNSS patch antenna module. The SAM-M8Q antenna module should not be submitted to two reflow cycles on a board populated with components on both sides in order to avoid upside down orientation during the second reflow cycle. In this case, the modules should always be placed on the side of the board that is submitted into the last reflow cycle. The reason for this (besides others) is the risk of the module falling off due to the significantly higher weight in relation to other components.

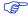

Repeated reflow soldering processes and soldering the module upside down are not recommended.

#### Wave soldering

Baseboards with combined through-hole technology (THT) components and surface-mount technology (SMT) devices require wave soldering to solder the THT components. Only a single wave soldering process is encouraged for boards populated with SAM-M8Q antenna module.

#### Rework

The SAM-M8Q module can be unsoldered from the baseboard using a hot air gun. When using a hot air gun for unsoldering the module, a maximum of one reflow cycle is allowed. In general, we do not recommend using a hot air gun because this is an uncontrolled process and might damage the module.

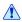

Attention: use of a hot air gun can lead to overheating and severely damage the module. Always avoid overheating the module.

After the module is removed, clean the pads before placing and hand soldering a new module.

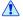

Never attempt a rework on the module itself, e.g. replacing individual components. Such actions immediately terminate the warranty.

#### **Conformal coating**

Certain applications employ a conformal coating of the PCB using HumiSeal® or other related coating products. These materials affect the HF properties of the GNSS patch antenna module.

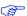

Conformal Coating of the module will void the warranty.

#### Casting

These materials affect the HF properties of the GNSS patch antenna including resonant frequency shifts and are not suggested with SAM-M8Q.

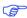

Casting will void the warranty.

#### Use of ultrasonic processes

Some components on the SAM-M8Q module is sensitive to ultrasonic waves. Use of any ultrasonic processes (cleaning, welding etc.) may cause damage to the GNSS Receiver.

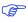

u-blox offers no warranty against damages to the SAM-M8Q antenna module caused by any ultrasonic processes.

#### Oxidation of patch antenna

The patch antenna is metalized by silver paste and thus tends to oxidize and will change the color. This is normal and is not a case for warranty.

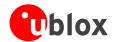

#### 3.3 EOS/ESD/EMI precautions

When integrating GNSS positioning modules into wireless systems, careful consideration must be given to electromagnetic and voltage susceptibility issues. Wireless systems include components that can produce Electrical Overstress (EOS) and Electro-Magnetic Interference (EMI). CMOS devices are more sensitive to such influences because their failure mechanism is defined by the applied voltage, whereas bipolar semiconductors are more susceptible to thermal overstress. The following design guidelines are provided to help in designing robust yet cost effective solutions.

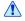

To avoid overstress damage during production or in the field it is essential to observe strict EOS/ESD/EMI handling and protection measures.

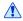

To prevent overstress damage at the RF\_IN of your receiver, never exceed the maximum input power (see the SAM-M8Q Data Sheet [1]).

#### **Electrostatic discharge (ESD)**

Electrostatic discharge (ESD) is the sudden and momentary electric current that flows between two objects at different electrical potentials caused by direct contact or induced by an electrostatic field. The term is usually used in the electronics and other industries to describe momentary unwanted currents that may cause damage to electronic equipment.

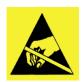

#### **ESD** handling precautions

ESD prevention is based on establishing an Electrostatic Protective Area (EPA). The EPA can be a small working station or a large manufacturing area. The main principle of an EPA is that there are no highly charging materials near ESD sensitive electronics, all conductive materials are grounded, workers are grounded, and charge build-up on ESD sensitive electronics is prevented. International standards are used to define typical EPA and can be obtained for example from International Electrotechnical Commission (IEC) or American National Standards Institute (ANSI).

GNSS positioning modules are sensitive to ESD and require special precautions when handling. Particular care must be exercised when handling patch antennas, due to the risk of electrostatic charges. In addition to standard ESD safety practices, the following measures should be taken into account whenever handling the receiver.

- Unless there is a galvanic coupling between the local GND (i.e. the work table) and the PCB GND, then the first point of contact when handling the PCB must always be between the local GND and PCB GND.
- Before mounting an antenna patch, connect ground of the device
- When handling the RF pin, do not come into contact with any charged capacitors and be careful when contacting materials that can develop charges (e.g. patch antenna ~10 pF, coax cable ~50 -80 pF/m, soldering iron, ...)
- To prevent electrostatic discharge through the RF input, do not touch any exposed antenna area. If there is any risk that such exposed antenna area is touched in non ESD protected work area, implement proper ESD protection measures in the design.
- When soldering RF connectors and patch antennas to the receiver's RF pin, make sure to use an ESD safe soldering iron (tip).

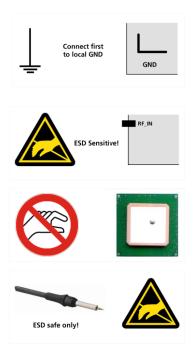

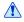

Failure to observe these precautions can result in severe damage to the GNSS module!

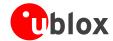

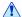

GNSS positioning modules are sensitive to Electrostatic Discharge (ESD). Special precautions are required when handling.

#### **Electrical overstress (EOS)**

Electrical overstress (EOS) usually describes situations when the maximum input power exceeds the maximum specified ratings. EOS failure can happen if RF emitters are close to a GNSS receiver or its antenna. EOS causes damage to the chip structures. If EOS damages the RF\_IN, it is hard to determine whether the chip structures have been damaged by ESD or EOS.

#### **EOS** protection measures

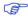

For designs with GNSS positioning modules and wireless (e.g. GSM/GPRS) transceivers in close proximity, ensure sufficient isolation between the wireless and GNSS antennas. If wireless power output causes the specified maximum power input at the GNSS RF\_IN to be exceeded, employ EOS protection measures to prevent overstress damage.

#### 3.3.1 Electromagnetic interference (EMI)

Electromagnetic interference (EMI) is the addition or coupling of energy originating from any RF emitting device. This can cause a spontaneous reset of the GNSS receiver or result in unstable performance. Any unshielded line or segment (>3 mm) connected to the GNSS receiver can effectively act as antenna and lead to EMI disturbances or damage.

The following elements are critical regarding EMI:

- Unshielded connectors (e.g. pin rows etc.)
- Weakly shielded lines on PCB (e.g. on top or bottom layer and especially at the border of a PCB)
- Weak GND concept (e.g. small and/or long ground line connections)

EMI protection measures are recommended when RF emitting devices are near the GNSS receiver. To minimize the effect of EMI a robust grounding concept is essential. To achieve electromagnetic robustness follow the standard EMI suppression techniques.

http://www.murata.com/products/emc/knowhow/index.html

http://www.murata.com/products/emc/knowhow/pdf/4to5e.pdf

Improved EMI protection can be achieved by inserting a resistor (e.g.  $R > 20~\Omega$ ), or better yet a ferrite bead (BLM15HD102SN1) or an inductor (LQG15HS47NJ02), into any unshielded PCB lines connected to the GNSS receiver. Place the resistor as close as possible to the GNSS receiver pin.

Alternatively, feed-thru capacitors with good GND connection can be used to protect against EMI. A selection of feed-thru capacitors are listed in Table 4.

#### Intended use

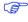

In order to mitigate any performance degradation of a radio equipment under EMC disturbance, system integration shall adopt appropriate EMC design practice and not contain cables over three meters on signal and supply ports.

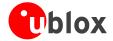

### 3.4 Applications with cellular modules

GSM terminals transmit power levels up to 2 W (+33 dBm) peak, 3G and LTE up to 250 mW continuous. Consult the corresponding product data sheet in Related documents for the absolute maximum power input at the GNSS receiver.

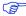

See the GPS Implementation and Aiding Features in u-blox wireless modules [7].

#### Isolation between GNSS and cellular antenna

In a handheld type design, an isolation of approximately 20 dB can be reached with careful placement of the antennas. If such isolation cannot be achieved, e.g. in the case of an integrated cellular /GNSS antenna, an additional input filter is needed on the GNSS side to block the high energy emitted by the cellular transmitter. Examples of these kinds of filters would be the SAW Filters from Epcos (B9444 or B7839) or Murata.

#### Increasing interference immunity

Interference signals come from in-band and out-band frequency sources.

#### In-band interference

With in-band interference, the signal frequency is very close to the GNSS constellation frequency used, e.g. GPS frequency of 1575 MHz (see Figure 10). Such interference signals are typically caused by harmonics from displays, micro-controller, bus systems, etc.

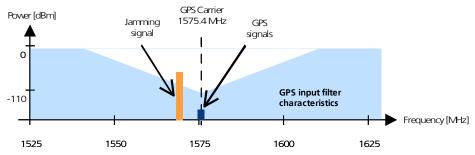

Figure 10: In-band interference signals

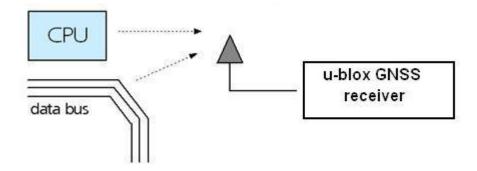

Figure 11: In-band interference sources

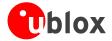

Measures against in-band interference include:

- Maintaining a good grounding concept in the design
- Shielding
- Layout optimization
- Filtering
- Placement of the GNSS antenna
- Adding a CDMA, cellular, WCDMA band pass filter before handset antenna

#### **Out-band interference**

Out-band interference is caused by signal frequencies that are different from the GNSS carrier (see Figure 12). The main sources are wireless communication systems such as cellular, CDMA, WCDMA, Wi-Fi, BT, etc.

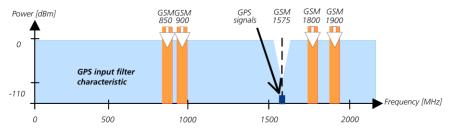

Figure 12: Out-band interference signals

Measures against out-band interference include maintaining a good grounding concept in the design and keep enough distance in between the antennas.

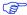

See the GPS Implementation and Aiding Features in u-blox wireless modules [7]

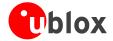

## **Appendix**

# **A Glossary**

| Abbreviation | Definition                                |  |  |
|--------------|-------------------------------------------|--|--|
| ANSI         | American National Standards Institute     |  |  |
| CDMA         | Code Division Multiple Access             |  |  |
| EMC          | Electromagnetic compatibility             |  |  |
| ЕМІ          | Electromagnetic interference              |  |  |
| EOS          | Electrical Overstress                     |  |  |
| EPA          | Electrostatic Protective Area             |  |  |
| ESD          | Electrostatic discharge                   |  |  |
| Galileo      | European navigation system                |  |  |
| GLONASS      | Russian satellite system                  |  |  |
| GND          | Ground                                    |  |  |
| GNSS         | Global Navigation Satellite System        |  |  |
| GPS          | Global Positioning System                 |  |  |
| GSM          | Global System for Mobile Communications   |  |  |
| IEC          | International Electrotechnical Commission |  |  |
| PCB          | Printed circuit board                     |  |  |
| QZSS         | Quasi-Zenith Satellite System             |  |  |

Table 3: Explanation of abbreviations used

# **B** Recommended parts

Recommended parts are selected on data sheet basis only. Other components may also be used.

|                         | Manufacturer | Part ID           | Remarks            | Parameters to consider                    |
|-------------------------|--------------|-------------------|--------------------|-------------------------------------------|
| Ferrite Bead            | Murata       | BLM15HD102SN1     | FB                 | High IZI @ fGSM                           |
| Feed thru               | Murata       | NFL18SP157X1A3    | Monolithic Type    | For data signals, 34 pF load capacitance  |
| Capacitor<br>for Signal |              | NFA18SL307V1A45   | Array Type         | For data signals, 4 circuits in 1 package |
| Feed thru<br>Capacitor  | Murata       | NFM18PC<br>NFM21P | 0603 2A<br>0805 4A | Rs $< 0.5 \Omega$                         |

**Table 4: Recommended parts** 

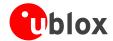

### **Related documents**

- [1] SAM-M8Q Data Sheet, Docu. No. UBX-16012619
- [2] u-blox 8 / u-blox M8 Receiver Description Including Protocol Specification (Public version), Docu. No. UBX-13003221
- [3] GNSS FW3.01 Release Notes (Public version), Docu. No. UBX-16000319
- [4] GPS Antenna Application Note, Docu. No. GPS-X-08014
- [5] GPS Compendium, Docu No. GPS-X-02007
- [6] I2C-bus specification, Rev. 6 4 April 2014, http://www.nxp.com/documents/user\_manual/UM10204.pdf
- [7] GNSS Implementation in Cellular Modules , Docu No. UBX-13001849

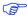

For regular updates to u-blox documentation and to receive product change notifications please register on our homepage (http://www.u-blox.com)

### **Revision history**

| Revision | Date        | Name | Status / Comments                                                                                                    |
|----------|-------------|------|----------------------------------------------------------------------------------------------------|
| R01      | 25-Nov-2016 | mdur | Initial version                                                                                                    |
| R02      | 22-Dec-2016 | mdur | Added the preface page and the document status (Objective Specification), minor update in Table 2.                                                                                      |
| R03      | 14-Feb-2017 | mdur | Advance Information                                                                                                    |
| R04      | 13-Mar-2017 | mdur | Early Production Information                                                                                                    |
| R05      | 24-Oct-2017 | mdur | Production Information, added information on RED DoC in European Union regulatory compliance (page 2), added Intended use statement in section 3.3.1 Electromagnetic interference (EMI) |

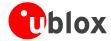

### **Contact**

For complete contact information, visit us at www.u-blox.com

#### u-blox Offices

#### North, Central and South America

#### u-blox America. Inc.

Phone: +1 703 483 3180 E-mail: info\_us@u-blox.com

#### **Regional Office West Coast:**

Phone: +1 408 573 3640 E-mail: info\_us@u-blox.com

#### **Technical Support:**

Phone: +1 703 483 3185 E-mail: support\_us@u-blox.com

#### Headquarters Europe, Middle East, Africa

#### u-blox AG

Phone: +41 44 722 74 44
E-mail: info@u-blox.com
Support: support@u-blox.com

#### **Documentation Feedback**

E-mail: docsupport@u-blox.com

#### Asia, Australia, Pacific

#### u-blox Singapore Pte. Ltd.

Phone: +65 6734 3811 E-mail: info\_ap@u-blox.com Support: support\_ap@u-blox.com

#### Regional Office Australia:

Phone: +61 2 8448 2016 E-mail: info\_anz@u-blox.com Support: support\_ap@u-blox.com

#### Regional Office China (Beijing):

Phone: +86 10 68 133 545
E-mail: info\_cn@u-blox.com
Support: support\_cn@u-blox.com

#### Regional Office China (Chongqing):

Phone: +86 23 6815 1588
E-mail: info\_cn@u-blox.com
Support: support\_cn@u-blox.com

#### Regional Office China (Shanghai):

Phone: +86 21 6090 4832 E-mail: info\_cn@u-blox.com Support: support\_cn@u-blox.com

#### Regional Office China (Shenzhen):

Phone: +86 755 8627 1083
E-mail: info\_cn@u-blox.com
Support: support\_cn@u-blox.com

#### **Regional Office India:**

Phone: +91 80 4050 9200 E-mail: info\_in@u-blox.com Support: support\_in@u-blox.com

#### Regional Office Japan (Osaka):

Phone: +81 6 6941 3660
E-mail: info\_jp@u-blox.com
Support: support\_jp@u-blox.com

#### Regional Office Japan (Tokyo):

Phone: +81 3 5775 3850 E-mail: info\_jp@u-blox.com Support: support\_jp@u-blox.com

#### Regional Office Korea:

Phone: +82 2 542 0861 E-mail: info\_kr@u-blox.com Support: support\_kr@u-blox.com

#### Regional Office Taiwan:

Phone: +886 2 2657 1090
E-mail: info\_tw@u-blox.com
Support: support\_tw@u-blox.com